## ⑥ GALENVS

## magneti**⊡** Soil DNA Extraction Kit

Quick Start Guide

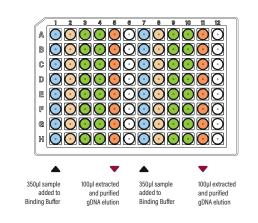

Columns 1 & 7 Wash #1 Buffer (600µl)
Columns 2 & 8 Wash #2 Buffer (600µl)

Binding Buffer (650µl)

Columns 5 & 11

Columns 3 & 9, 4 & 10

## SDKit miQron protocol parameters

| Step Name    | Column | Volume<br>(µl) | Time<br>(sec) | Mixing Speed<br>(1-10) | Dry Time<br>(sec) | Magnet Capture<br>Time (sec) |
|--------------|--------|----------------|---------------|------------------------|-------------------|------------------------------|
| Binding      | 1&7    | 650            | 300           | 7                      | 0                 | 150                          |
| Wash #1      | 2 & 8  | 600            | 60            | 7                      | 0                 | 90                           |
| Wash #2      | 3 & 9  | 600            | 60            | 7                      | 0                 | 90                           |
| Wash #2      | 4 & 10 | 600            | 60            | 7                      | 300               | 90                           |
| Elution      | 5 & 11 | 100            | 60            | 10                     | 0                 | 150                          |
| Discard Comb | 2 & 8  | 600            | 0             | 5                      | 0                 | 0                            |

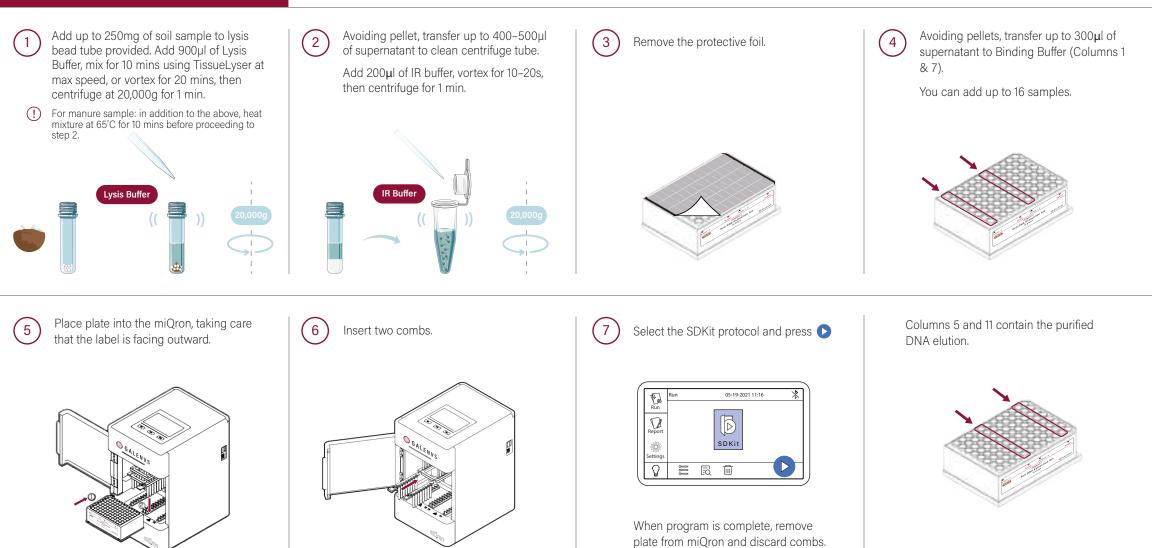

SD0016-12 1.0